**مسابقة في الثقافة العلمي ة – مادة علوم الحياة المدة: ساعة واحدة**

## **ّة – مادة علوم الحياة مسابقة في الثقافة العلمي** المدة: ساعة واحدة  $($ عربي $)$

االسم: ............................................

الرقم: ............................................

التمرين ١ (٧ علامات*)* 

**التصلب اللويحي، داء عصبي**

النِّصلب اللَّوِيحي مر ضٌ من أمر اض الجهاز العصبي يبتدئ باضطر اباتٍ في الرؤية أو شللٍ جزئيٍ أو خللٍ في التّصرفات أو اشّكالاتٍ في السّير . ينتج هذا المرض عن تفكيكٍ تصـاعدي لغلّاف المِيالين Myelin من قبل كُر يات الدَّم البيضاء.

المستند 1

-1 استخرج من المستند :1 ١,١ **العوارض <u>الأر</u>بعة** لداء التّصلب اللّويحي. أُ -1.2 سبب هذا المرض.

يظهر المستند 2 مظهر خلي ٍة عصبي ٍة محاط ٍة بال ِميالين Myelin لدى شخ ٍص مصا ٍب **خالل مرحلتين متتاليتين للمرض:**

> **-** في بداية اإلصابة بالمرض : المرحلة المبكرة (A (. - خلال مرحلةٍ متأخِّرةٍ منه (B) .

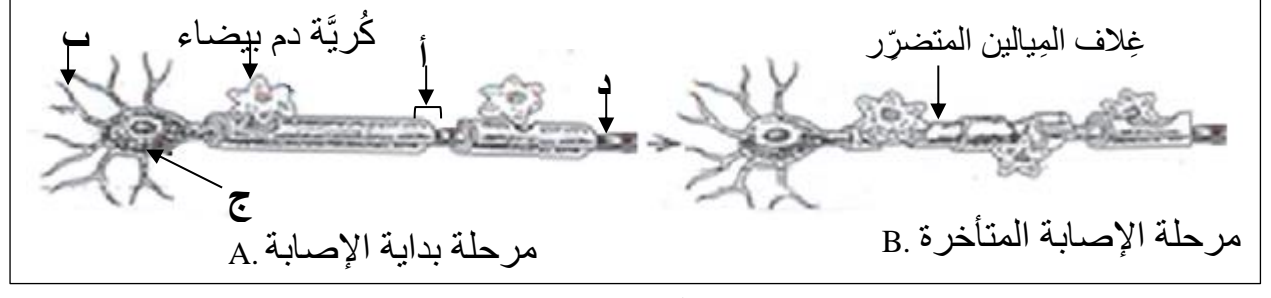

**المستند 2**

2 – صل المك ِونات **"أ" و"ب" و"ج" و"د"** في المستند2 **مع** األرقام المناسبة : -1 محور عصبي Axon Ranvier's node رانفييه عقدة -2 -3 الجسم الخلوي body Cell -4 تشجيرة عصبية Dendrite

يظهر المستند ٣ سرعة انتقال السِّيالة العصبية التي تم تسجيلها على الليف العصبي المحاط بالمِيالين Myelin خالل مرحلتي المرض عند بداية اإلصابة ثم في مرحلة متأخرة عند الشخص المصاب، وكذلك لدى شخص غير مصاب.

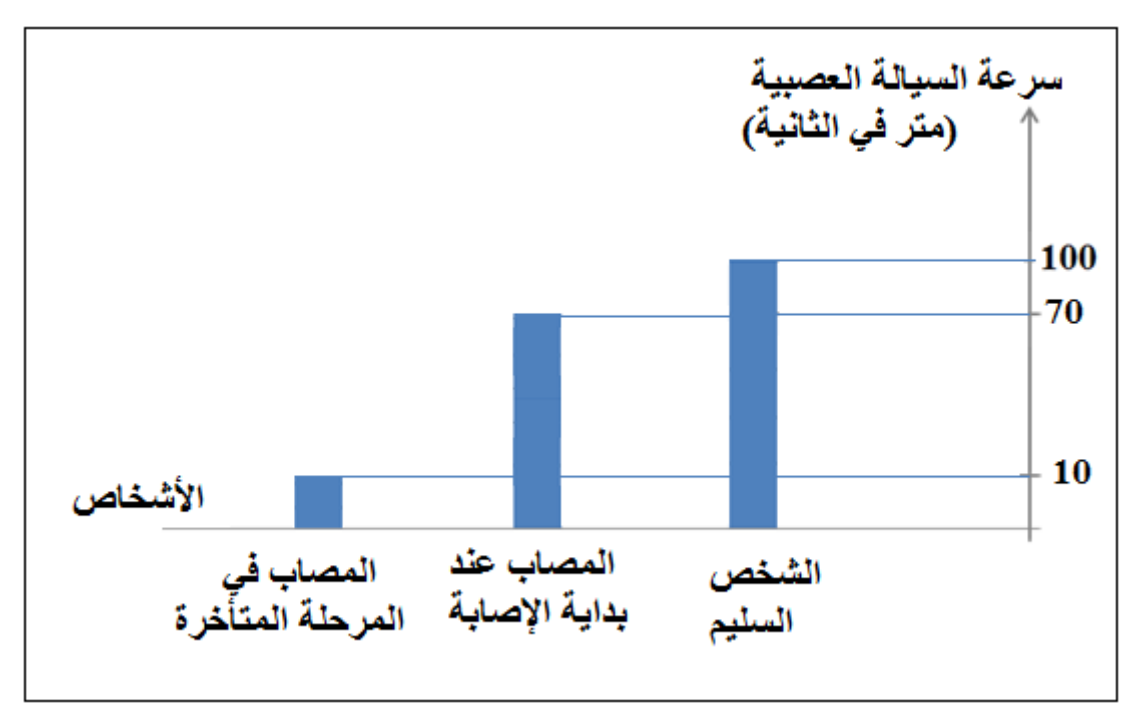

المستند 3

-3 **أنسخ وأكمل** الجدول التالي معتمداً على الرسم البياني في المستند .3

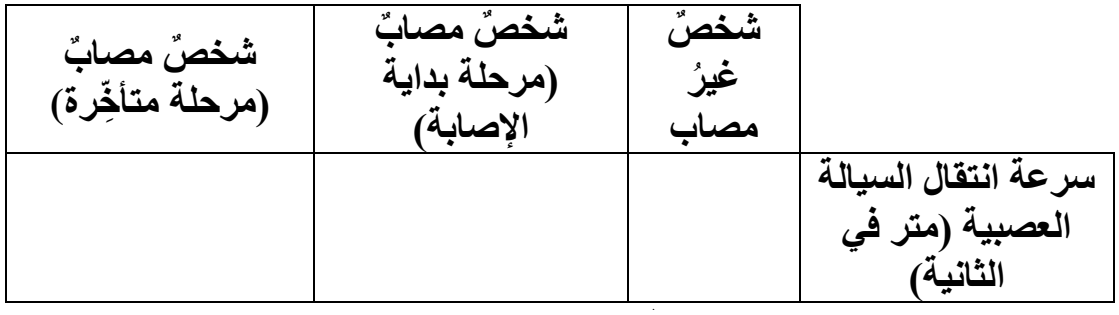

-1-4 **حِّلّل** انطالقاًمن المستند 3 **تغيرات سرعة انتقال السيالة العصبية** لدى الشخصين )المصاب والسليم). -2-4 ما الذي يمكن أن **تستنتجه** في ما يتعلق بتأثير المرض على سرعة انتقال السيالة العصبية؟ ِن آخرين. ي 5 – **سِّّم** مَرضين عصبيِ

## **البَدانة**

تتميز البدانة بتخزينٍ غير مناسبٍ أو مفرطٍ للدهون في الجسم، ما يمكن أن يؤدي إلى أضر ار صحية. راجع ثلاثة أشخاصٍ أسميناهم "أ" و"ب" و"ج" أخصائية تغذيةٍ.

- كان الثلاثة من العمر نفسِهِ (٣٠ سنة) .
	- كانت لديهم القامة نفسها )1.7 متر(
		- وزنهم كان مختلفاً
		- 70 كيلوغراماً للسيد أ
		- للسيد ب 90 كيلوغراماً
		- للسيد ج 105 كيلوغراماً

## يُعدُّ مؤَشِّر الوزن الجسدي (BMI) وسيلةً لقياس درجة البدانة (المستند ١). ً

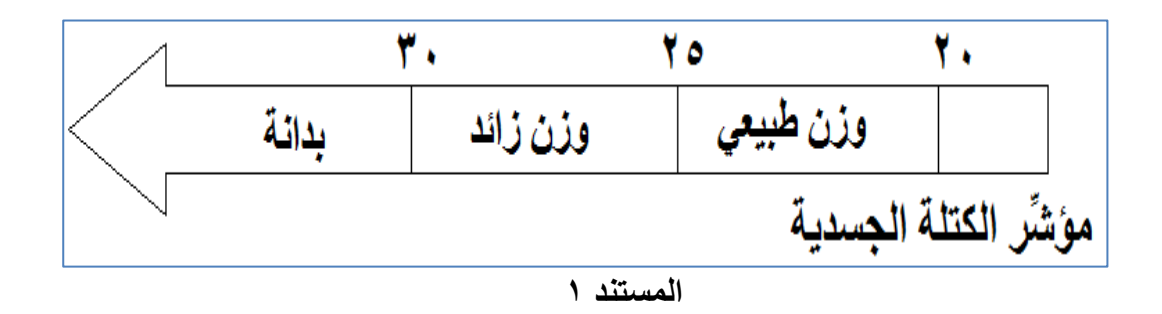

-1 **أحسب** مؤشر الكتلة الجسدية لك ٍل من األشخاص الثالثة مستخدما المعادلة التالية:  $\frac{(\mathbf{a} \cdot \mathbf{b})}{(\mathbf{b} \cdot \mathbf{b})} = \frac{(\mathbf{b} \cdot \mathbf{b}) \cdot (\mathbf{a} \cdot \mathbf{b})}{(\mathbf{a} \cdot \mathbf{b}) \cdot (\mathbf{b} \cdot \mathbf{b})}$ مؤشِّر الكتلة الجسدية

٢ **ـ ميّز** ا<u>لفئة</u> التي ينتمي إليها كلٌ من هؤلاء الأشخاص وفق <u>المستند ١</u>.

يبيِّن <u>المستند ٢ </u>نظام الحياة والحصَّة الغذائية لكلٍ من الأشخاص الثلاثة (أ وب وج).

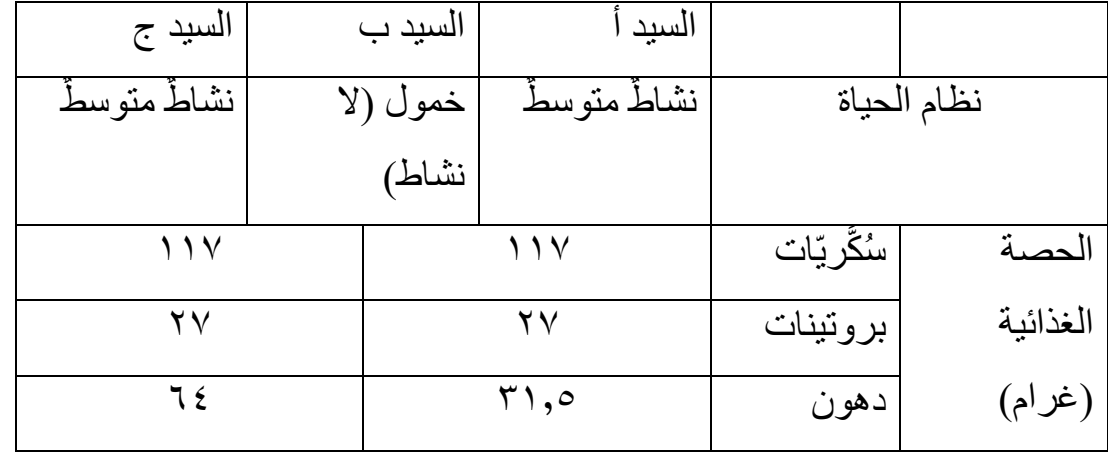

**المستند 2**

 ظم الحياة لألشخاص الثالثة )أ وب وج(. -1.3 **قارن** ن -2.3 **قارن** الحصص الغذائية لألشخاص الثالثة )أ وب وج(.

-4 **استنتج أسباب** زيادة الوزن لدى األشخاص المعنيين.

-5 **سِّّم** مر َضين من الممكن أن يصيبا األشخاص المصابين بالبدانة.

**التمرين 3 )7 عالمات(**

## **احدى تطبيقات البيوتكنولوجيا**

استنادا إلى تقنيات التعديلات الجينية، استطاع الباحثون تحويل النباتات إلى معامل لإنتاج مواد مفيدة لإلنسان . أصبحت الخلايا المعدلة جينياً في نباتات التبغ حالياً قادر ة على إنتاج بر وتين يسبب غيابه مر ضاً حاداً لإلنسان : داء التليف الكيسي fibrosis Cystic.

يبين المستند التالي عدداً من خطوات التقنية المستخدمة.

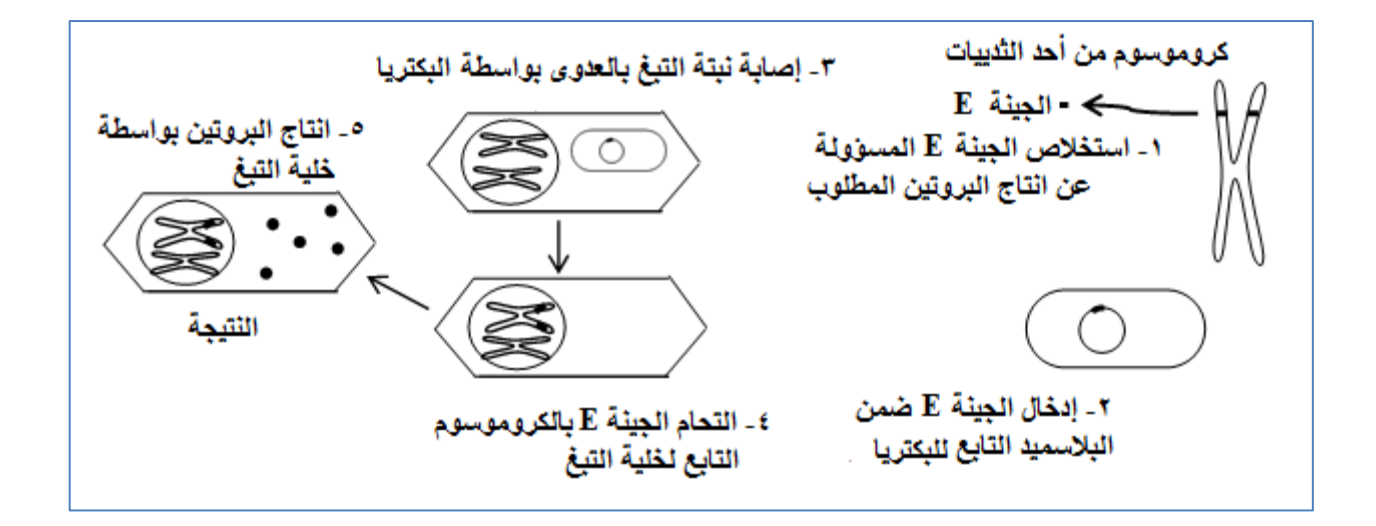

١ ـ **صف** بمقطع صغير الخطوات المتعددة للتقنية المبيَّنة في <u>المستند السابق</u> وفقًا للخطوات التالية:

- استخالص الجينة E
	- إدخال الجينة E
- إصابة نبتة التبغ بالعدوى بواسطة البكتيريا
	- التحام الجينة E
	- إنتاج البروتين بواسطة الخلية

-2 **إختر** اإلنزيم المستخدم في الخطوة 1 :

- أنزيمات القطع Enzyme Restriction
	- أنزيمات الوصل Ligase DNA

**إختر** اإلنزيم المستخدم في الخطوة :2

- أنزيمات القطع Enzyme Restriction
	- أنزيمات الوصل Ligase DNA

-3 **أكمل** الجملة التالية:

البكتيريا.......... الجينة E من كروموسوم الثدييات نحو.........

**-4 سِّّم** التقنية المرسومة في المستند السابق. ب رر إجابتك

-5 **أذكر** تطبيقين أخرين لهذه التقنية: - أحدهما في حقل الزراعة. - والثاني في حقل الطب.